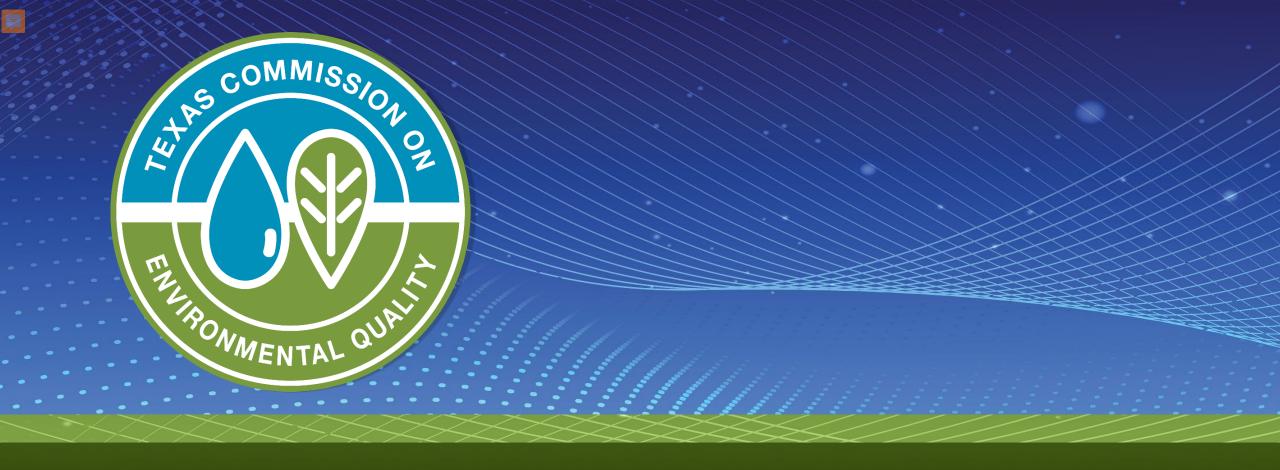

# House Bill 3810 - Notification Form Demo

Immediate Notification for Water Outage, Boil Water, Do-Not-Use, and Do-Not-Consume Notices

#### **Immediate Notification Form**

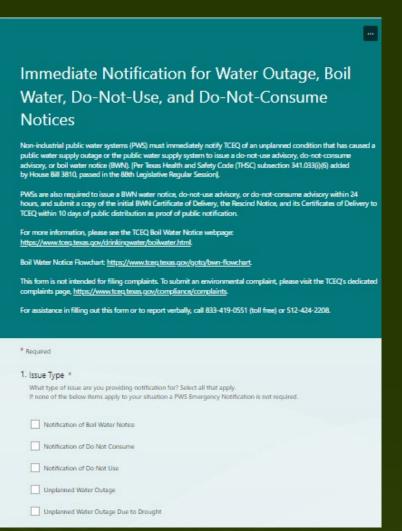

| <ol> <li>Number of connections affected? *     Provide the exact or best estimate of the number of connections affected (Max Estimate, no ranges)</li> </ol> |   |
|----------------------------------------------------------------------------------------------------|---|
|                                                                                                    |   |
| The value must be a number                                                                                                    |   |
| 3. Date of Incident *                                                                                                    |   |
| Please input date (M/d/yyyy)                                                                                                    | 8 |
|                                                                                                    |   |
| 4. Name of PWS *                                                                                                    |   |
| Enter your answer                                                                                                    |   |
|                                                                                                    |   |
| 5. PWS ID: Must include TX (example: TX0012345) *                                                                                                    |   |
| Enter your answer                                                                                                    |   |
| 6. Primary County *                                                                                                    |   |
| Select your answer                                                                                                    |   |
| 7. Contact Name: *                                                                                                    |   |
| Enter your answer                                                                                                    |   |
| 8. Contact Phone Number (XXX-XXXX-XXXXX) *                                                                                                    |   |
| Enter your answer                                                                                                    |   |

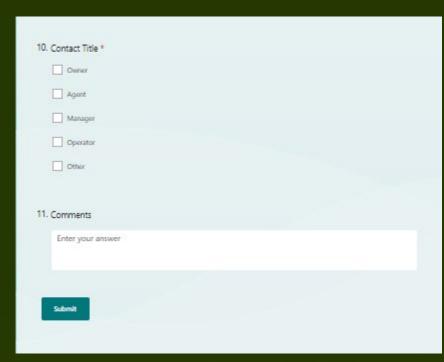

# Navigation to the form – TCEQ Homepage

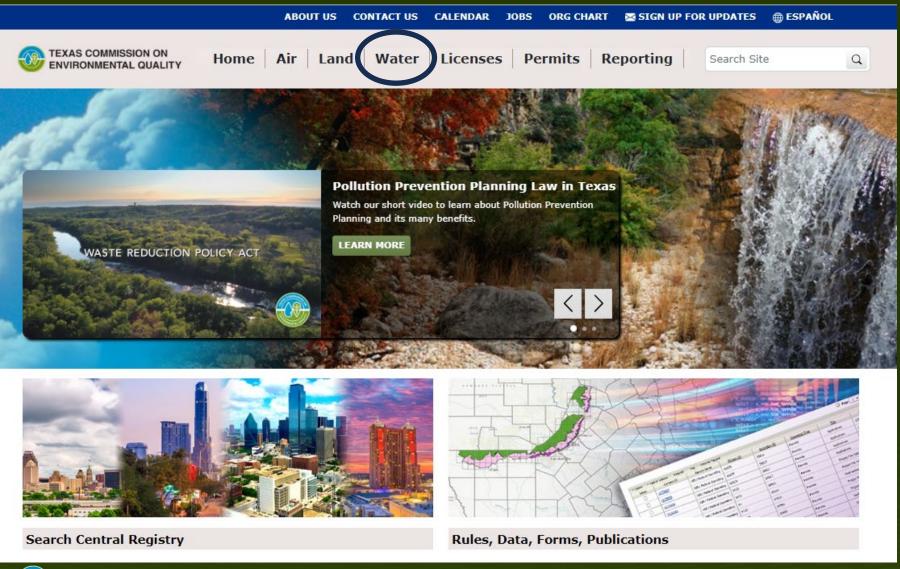

- Go to the TCEQ's website (tceq.texas.gov)
- 2. Click on the Water link in the header
- On the Water home page click "Drinking Water"
- 4. Public Drinking Water page there are two links
  - "PWS Immediate Notification Form"
  - "Immediate Notification form"

## Navigation to the form – Water Website

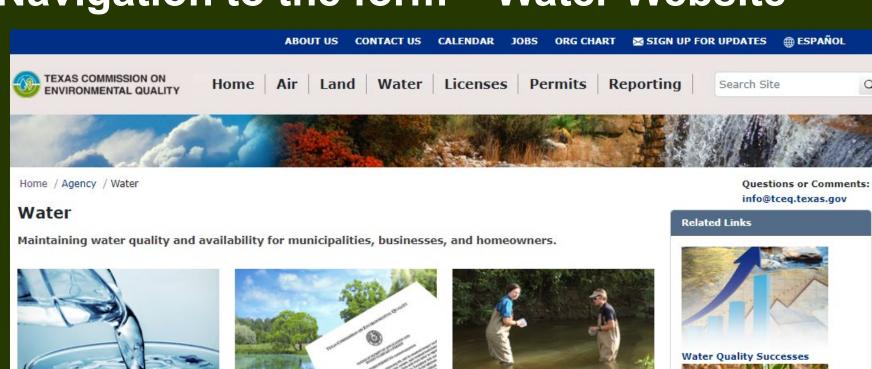

- Go to the TCEQ's website (tceq.texas.gov)
- Click on the Water link in the header
- On the Water home page click "Drinking Water"
- Public Drinking Water page there are two links
  - "PWS Immediate Notification Form"
  - "Immediate Notification form"

· Determining Water Availability

**Surface Water Rights and** 

Availability

- · Permitting and Ensuring Compliance
- · Planning for Water Conservation and Drought

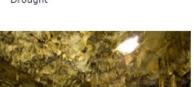

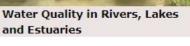

- Developing Water Quality Standards
- · Monitoring and Assessing Surface Water Quality
- · Protecting and Restoring Surface Water Quality

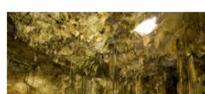

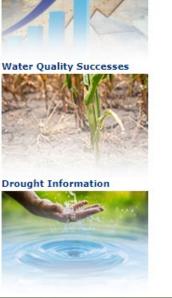

TEXAS COMMISSION ON ENVIRONMENTAL QUALITY

mers and Operators of

**Drinking Water** 

Requirements

Public Water Systems

· Reporting and Notification

· Monitoring Drinking-Water Quality

## Navigation to the form – Public Drinking Water Website

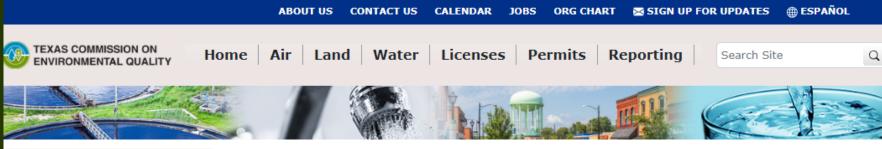

**Drinking Water Home** 

Finding Information About Water Wells

Rules and Regulations for Public Water Systems

Cross-Connection Control and Backflow Prevention

**Consumer Confidence Report** 

**Chemicals in Drinking Water** 

**Landscape Irrigation** 

**Submitting PWS Plans for Review** 

How are we doing? Take our customer satisfaction survey Home / Drinking Water

#### **Public Drinking Water**

Ensuring that water produced and distributed by a public water system (PWS) is safe to drink. Consumer confidence reports, monitoring, notification, and approval requirements.

#### **Hot Topics in Drinking Water**

· PWS Immediate Notification Form

In accordance with Texas Health and Safet, Code Subsection 341.033(i)(6), non-industriar reconstruction of the property of the public water supply to issue a do-not-use advisory, do-not-consume advisory, or boil water notice. To report these events, use the PWS Immediate Notification Form.

Texas Drinking Water Watch (DWW)

Use this searchable database of analytical results, schedules and violations to learn more about the quality of your drinking water and your public water system's compliance with state and federal regulations. For assistance with navigation and terms used in Drinking Water Watch go to Instructions for Drinking Water Watch.

Drinking Water Advisory Work Group (DWAWG)
 Meeting schedules, agendas, and minutes from past meetings of this open-participation group, which meets quarterly to discuss compliance with state and federal drinking-water regulations and improving customer service.

· Lead Testing in Schools and Child Care Facilities

Questions or Comments: pdws@tceq.texas.gov

#### **Emergency Contact**

For drinking water emergencies notify:

- · Your TCEO regional office
- After hours 1-888-777-3186

#### Related Content

Licensing and Registration

Jasory Grou

Immediate notification form or water stage, boil water, do-not-use, and do-not-consume notices.

2. Click on the Water link in

(tceq.texas.gov)

the header

Go to the TCEQ's website

- 3. On the Water home page click "Drinking Water"
- 4. Public Drinking Water page there are two links
  - "PWS Immediate Notification Form"
  - "Immediate
     Notification form"

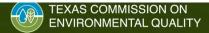

# Immediate Notification Form (PC Format)

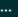

# Immediate Notification for Water Outage, Boil Water, Do-Not-Use, and Do-Not-Consume Notices

Non-industrial public water systems (PWS) must immediately notify TCEQ of an unplanned condition that has caused a public water supply outage or the public water supply system to issue a do-not-use advisory, do-not-consume advisory, or boil water notice (BWN). [Per Texas Health and Safety Code (THSC) subsection 341.033(i)(6) added by House Bill 3810, passed in the 88th Legislative Regular Session].

PWSs are also required to issue a BWN water notice, do-not-use advisory, or do-not-consume advisory within 24 hours, and submit a copy of the initial BWN Certificate of Delivery, the Rescind Notice, and its Certificates of Delivery to TCEQ within 10 days of public distribution as proof of public notification.

For more information, please see the TCEQ Boil Water Notice webpage: <a href="https://www.tceq.texas.gov/drinkingwater/boilwater.html">https://www.tceq.texas.gov/drinkingwater/boilwater.html</a>.

Boil Water Notice Flowchart: https://www.tceq.texas.gov/goto/bwn-flowchart.

This form is not intended for filing complaints. To submit an environmental complaint, please visit the TCEQ's dedicated complaints page, <a href="https://www.tceq.texas.gov/compliance/complaints">https://www.tceq.texas.gov/compliance/complaints</a>.

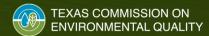

# Immediate Notification Form (PC Format) – Paragraph 1

Non-industrial public water systems (PWS) must immediately notify TCEQ of an unplanned condition that has caused a public water supply outage or the public water supply system to issue a do-not-use advisory, do-not-consume advisory, or boil water notice (BWN). [Per Texas Health and Safety Code (THSC) subsection 341.033(i)(6) added by House Bill 3810, passed in the 88th Legislative Regular Session].

#### water, Do-Not-Use, and Do-Not-Consume

#### **Notices**

Non-industrial public water systems (PWS) must immediately notify TCEQ of an unplanned condition that has caused a public water supply outage or the public water supply system to issue a do-not-use advisory, do-not-consume advisory, or boil water notice (BWN). [Per Texas Health and Safety Code (THSC) subsection 341.033(i)(6) added by House Bill 3810, passed in the 88th Legislative Regular Session].

PWSs are also required to issue a BWN water notice, do-not-use advisory, or do-not-consume advisory within 24 hours, and submit a copy of the initial BWN Certificate of Delivery, the Rescind Notice, and its Certificates of Delivery to TCEQ within 10 days of public distribution as proof of public notification.

For more information, please see the TCEQ Boil Water Notice webpage: <a href="https://www.tceq.texas.gov/drinkingwater/boilwater.html">https://www.tceq.texas.gov/drinkingwater/boilwater.html</a>.

Boil Water Notice Flowchart: <a href="https://www.tceq.texas.gov/goto/bwn-flowchart">https://www.tceq.texas.gov/goto/bwn-flowchart</a>.

This form is not intended for filing complaints. To submit an environmental complaint, please visit the TCEQ's dedicated complaints page, <a href="https://www.tceq.texas.gov/compliance/complaints">https://www.tceq.texas.gov/compliance/complaints</a>.

# Immediate Notification Form (PC Format) – Paragraph 2

...

#### Immediate Notification for Water Outage, Boil

PWSs are also required to issue a BWN water notice, do-not-use advisory, or do-not-consume advisory within 24 hours, and submit a copy of the initial BWN Certificate of Delivery, the Rescind Notice, and its Certificates of Delivery to TCEQ within 10 days of public distribution as proof of public notification.

advisory, or boil water notice (BWN). [Per Texas Health and Safety Code (THSC) subsection 341.033(i)(6) added by House Bill 3810, passed in the 88th Legislative Regular Session].

PWSs are also required to issue a BWN water notice, do-not-use advisory, or do-not-consume advisory within 24 hours, and submit a copy of the initial BWN Certificate of Delivery, the Rescind Notice, and its Certificates of Delivery to TCEQ within 10 days of public distribution as proof of public notification.

For more information, please see the TCEQ Boil Water Notice webpage: <a href="https://www.tceq.texas.gov/drinkingwater/boilwater.html">https://www.tceq.texas.gov/drinkingwater/boilwater.html</a>.

Boil Water Notice Flowchart: https://www.tceq.texas.gov/goto/bwn-flowchart.

This form is not intended for filing complaints. To submit an environmental complaint, please visit the TCEQ's dedicated complaints page, <a href="https://www.tceq.texas.gov/compliance/complaints">https://www.tceq.texas.gov/compliance/complaints</a>.

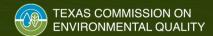

# Immediate Notification Form (PC Format) – Links

..

Immediate Notification for Water Outage, Boil Water, Do-Not-Use, and Do-Not-Consume

**Notice** 

Non-industrial public water supadvisory, or boil by House Bill 38

PWSs are also r hours, and subr TCEO within 10 For more information, please see the TCEQ Boil Water Notice webpage: <a href="https://www.tceq.texas.gov/drinkingwater/boilwater.html">https://www.tceq.texas.gov/drinkingwater/boilwater.html</a>.

Boil Water Notice Flowchart: <a href="https://www.tceq.texas.gov/goto/bwn-flowchart">https://www.tceq.texas.gov/goto/bwn-flowchart</a>.

For more information, please see the TCEQ Boil Water Notice webpage: <a href="https://www.tceq.texas.gov/drinkingwater/boilwater.html">https://www.tceq.texas.gov/drinkingwater/boilwater.html</a>.

Boil Water Notice Flowchart: https://www.tceq.texas.gov/goto/bwn-flowchart.

This form is not intended for filing complaints. To submit an environmental complaint, please visit the TCEQ's dedicated complaints page, https://www.tceq.texas.gov/compliance/complaints.

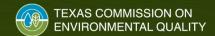

# Immediate Notification Form (PC Format) – Complaint Website

...

Immediate Notification for Water Outage, Boil Water, Do-Not-Use, and Do-Not-Consume Notices

Non-industrial public water systems (PWS) must immediately notify TCEQ of an unplanned condition that has caused a public water supply outage or the public water supply system to issue a do-not-use advisory, do-not-consume advisory, or boil water notice (BWN). [Per Texas Health and Safety Code (THSC) subsection 341.033(i)(6) added by House Bill 3810, passed in the 88th Legislative Regular Session].

PWSs are also required to issue a BWN water notice, do-not-use advisory, or do-not-consume advisory within 24 hours, and submit a copy of the initial BWN Certificate of Delivery, the Rescind Notice, and its Certificates of Delivery to

This form is not intended for filing complaints. To submit an environmental complaint, please visit the TCEQ's dedicated complaints page, <a href="https://www.tceq.texas.gov/compliance/complaints">https://www.tceq.texas.gov/compliance/complaints</a>.

DOIL MATEL MOTICE HOWCHAIL HILLDS///WWW.tceq.texas.gov/goto/pwii-Howchail.

This form is not intended for filing complaints. To submit an environmental complaint, please visit the TCEQ's dedicated complaints page, <a href="https://www.tceq.texas.qov/compliance/complaints">https://www.tceq.texas.qov/compliance/complaints</a>.

# Immediate Notification Form (PC Format) – Form

•••

# Immediate Notification for Water Outage, Boil Water, Do-Not-Use, and Do-Not-Consume Notices

Non-industrial public water systems (PWS) must immediately notify TCEQ of an unplanned condition that has caused a public water supply outage or the public water supply system to issue a do-not-use advisory, do-not-consume advisory, or boil water notice (BWN). [Per Texas Health and Safety Code (THSC) subsection 341.033(i)(6) added by House Bill 3810, passed in the 88th Legislative Regular Session].

PWSs are also required to issue a BWN water notice, do-not-use advisory, or do-not-consume advisory within 24 hours, and submit a copy of the initial BWN Certificate of Delivery, the Rescind Notice, and its Certificates of Delivery to TCEQ within 10 days of public distribution as proof of public notification.

For more information, please see the TCEQ Boil Water Notice webpage: <a href="https://www.tceq.texas.gov/drinkingwater/boilwater.html">https://www.tceq.texas.gov/drinkingwater/boilwater.html</a>.

Boil Water Notice Flowchart: https://www.tceq.texas.gov/goto/bwn-flowchart

This form is not complaints pag For assistance in filling out this form or to report verbally, call 833-419-0551 (toll free) or 512-424-2208.

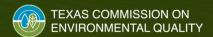

## Form Questions 1 to 3

 Required fields: 9 of the 11 questions are required.

Issue Type: 5 selectable options. Select all that apply

- <u>Number of connections affected</u>: This is not the population. TCEQ auto calculates an approximate population.
  - Approx. Pop = 3 x Connections
  - Ex: 50 connections x = 3 = 20 pop

# Form Questions – Required

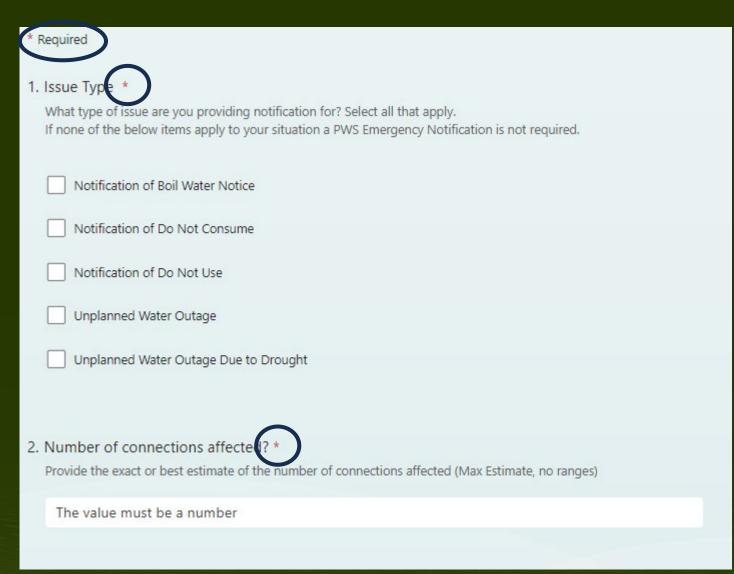

 Required fields: 9 of the 11 questions are required.

<u>Issue Type</u>: 5 selectable options. Select all that apply

- <u>Number of connections affected</u>: This is not the population. TCEQ auto calculates an approximate population.
  - Approx. Pop = 3 x Connections
  - Ex: 50 connections  $x 3 = \sim 150$  pop

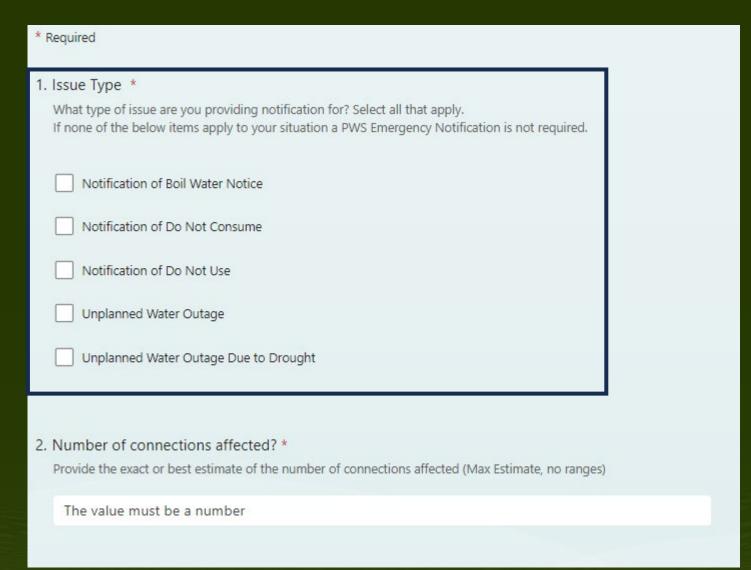

 Required fields: 9 of the 11 questions are required.

<u>Issue Type</u>: 5 selectable options. Select all that apply

- <u>Number of connections affected</u>: This is not the population. TCEQ auto calculates an approximate population.
  - Approx. Pop = 3 x Connections
  - Ex: 50 connections  $x 3 = \sim 150$  pop

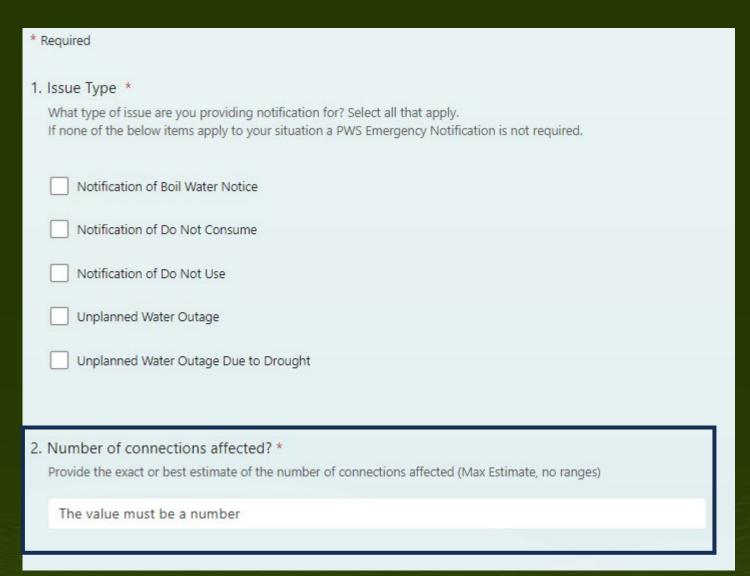

 Required fields: 9 of the 11 questions are required.

Issue Type: 5 selectable options. Select all that apply

- <u>Number of connections affected</u>: This is not the population. TCEQ auto calculates an approximate population.
  - Approx. Pop = 3 x Connections
  - Ex: 50 connections  $x 3 = \sim 150$  pop

## Form Questions 3 to 6

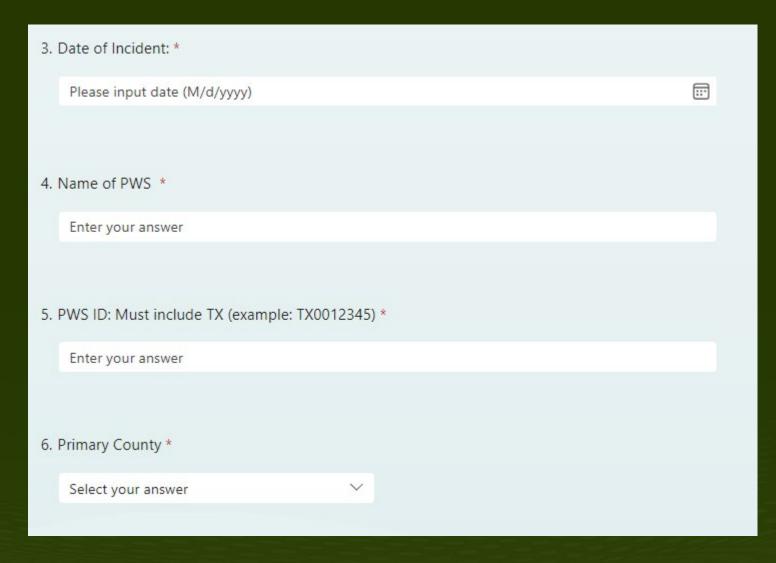

- Date of Incident: 2 ways to enter
  - Enter date manually or
  - Select from the calendar icon
- Name of PWS: Required
- PWS ID: Enter as TX0012345
- Primary County: Drop Down Menu
  - Process auto selects TCEQ Regional Office using county

## Form Question 3 - Manual Entry

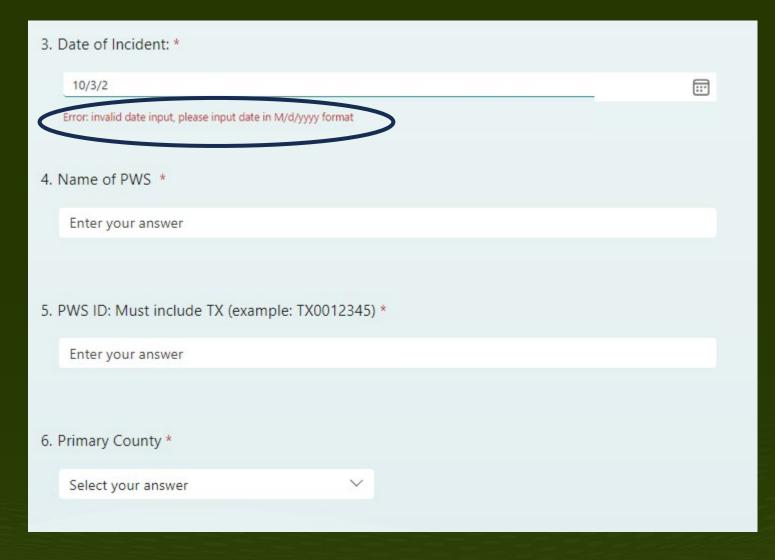

- Date of Incident: 2 ways to enter
  - Enter date manually or
  - Select from the calendar icon
- Name of PWS: Required
- PWS ID: Enter as TX0012345
- Primary County: Drop Down Menu
  - Process auto selects TCEQ Regional Office using county

#### Form Question 3 – Date Selector

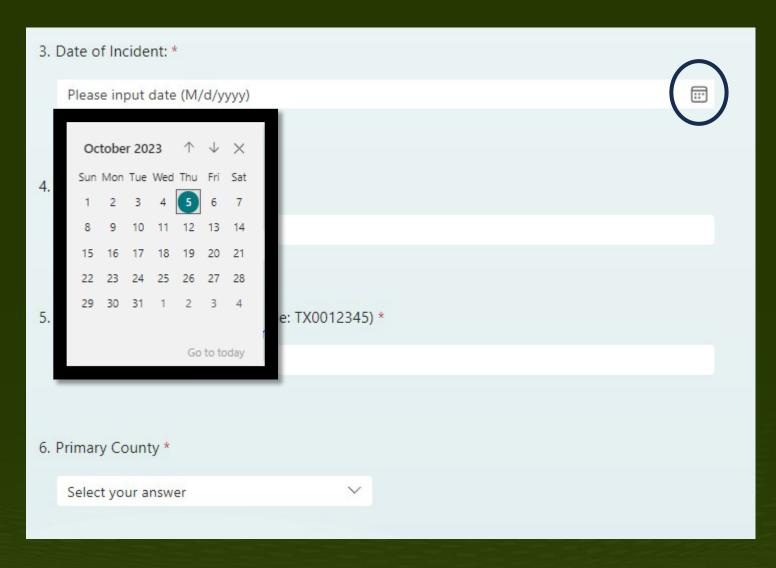

- Date of Incident: 2 ways to enter
  - Enter date manually or
  - Select from the calendar icon
- Name of PWS: Required
- PWS ID: Enter as TX0012345
- Primary County: Drop Down Menu
  - Process auto selects TCEQ Regional Office using county

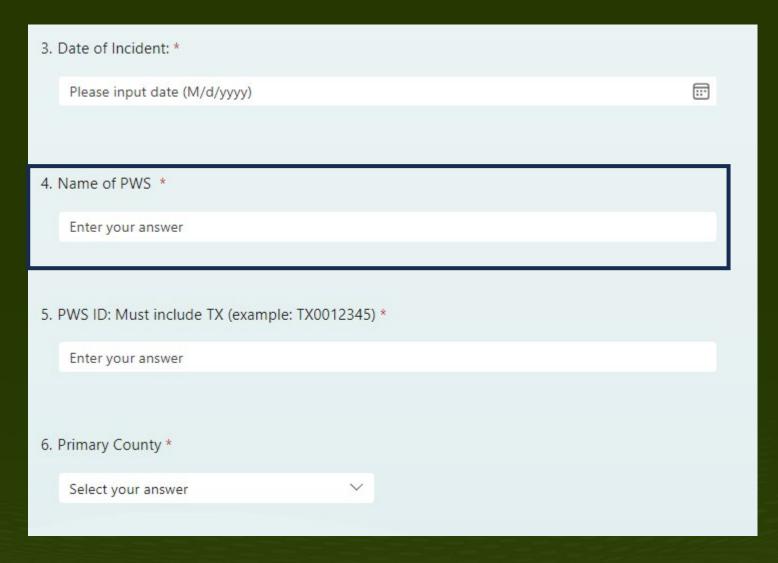

- Date of Incident: 2 ways to enter
  - Enter date manually or
  - Select from the calendar icon
- Name of PWS: Required
- PWS ID: Enter as TX0012345
- Primary County: Drop Down Menu
  - Process auto selects TCEQ Regional Office using county

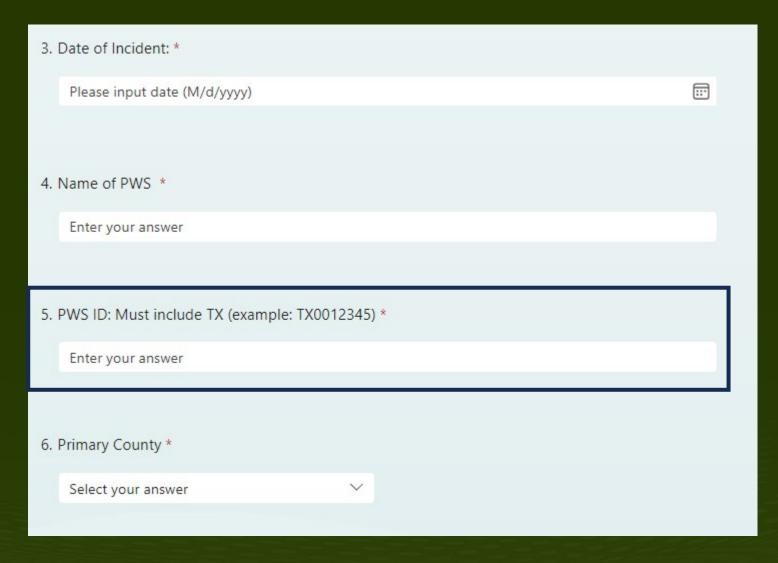

- Date of Incident: 2 ways to enter
  - Enter date manually or
  - Select from the calendar icon
- Name of PWS: Required
- PWS ID: Enter as TX0012345
- Primary County: Drop Down Menu
  - Process auto selects TCEQ Regional Office using county

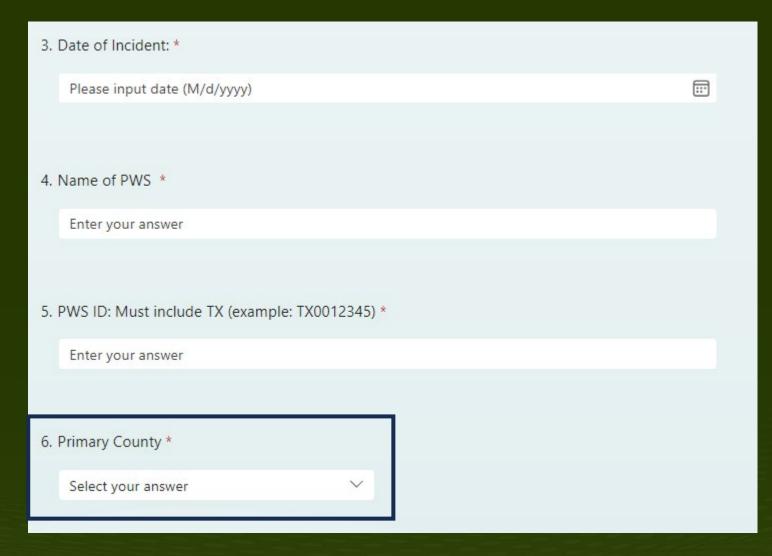

- Date of Incident: 2 ways to enter
  - Enter date manually or
  - Select from the calendar icon
- Name of PWS: Required
- PWS ID: Enter as TX0012345
- Primary County: Drop Down Menu
  - Process auto selects TCEQ Regional Office using county

#### Form Questions 7 to 9

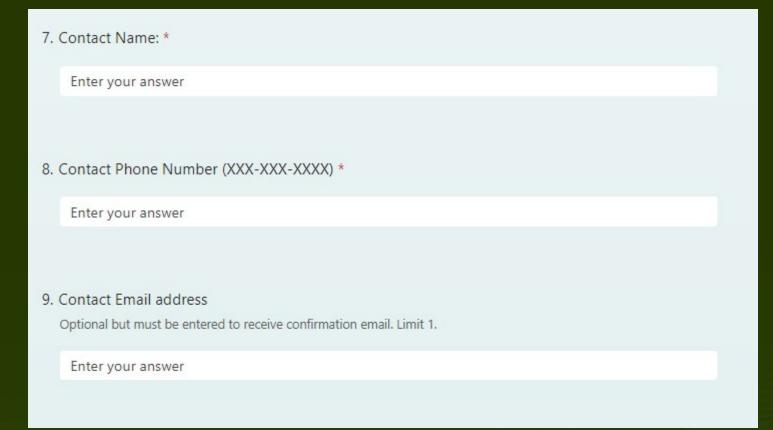

Contact Name: Required

- Contact Email: Optional
  - If you want a confirmation email, you need to provide an email address
  - Provide only ONE email address.

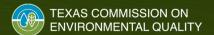

7. Contact Name: \* Enter your answer 8. Contact Phone Number (XXX-XXX-XXXX) \* Enter your answer 9. Contact Email address Optional but must be entered to receive confirmation email. Limit 1. Enter your answer

Contact Name: Required

- Contact Email: Optional
  - If you want a confirmation email, you need to provide an email address
  - Provide only ONE email address.

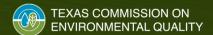

7. Contact Name: \* Enter your answer 8. Contact Phone Number (XXX-XXX-XXXX) \* Enter your answer 9. Contact Email address Optional but must be entered to receive confirmation email. Limit 1. Enter your answer

• Contact Name: Required

- Contact Email: Optional
  - If you want a confirmation email, you need to provide an email address
  - Provide only ONE email address.

7. Contact Name: \* Enter your answer 8. Contact Phone Number (XXX-XXX-XXXX) \* Enter your answer 9. Contact Email address Optional but must be entered to receive confirmation email. Limit 1. Enter your answer

Contact Name: Required

- Contact Email: Optional
  - If you want a confirmation email, you need to provide an email address
  - Provide only ONE email address.

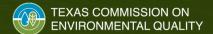

#### Form Questions 10 to 11

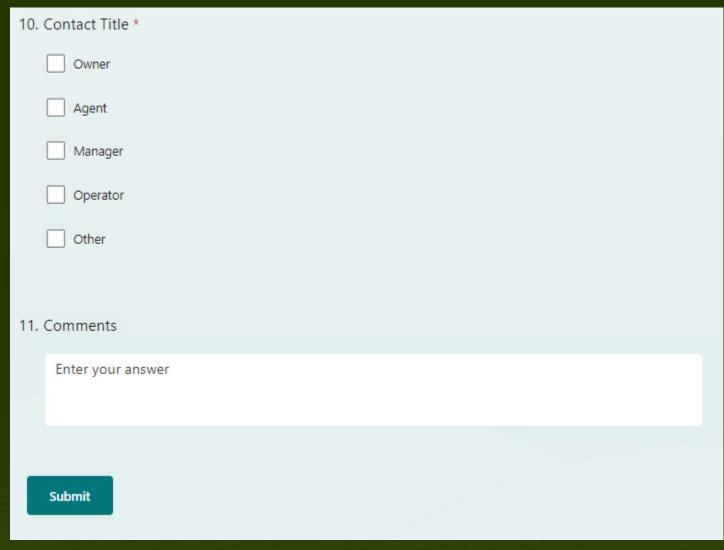

- Contact Title: Select all that apply
- Comments: Provide any additional comments or notes that TCEQ or TDEM needs to know
- Submit: Click submit button to finalize and to send the notification.
  - An email is sent directly to TDEM, TCEQ PWS, TCEQ Region and TCEQ CID (Critical Infrastructure)
  - If an email was provided, you should receive a confirmation email.
  - Do not reply to the confirmation email address.

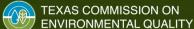

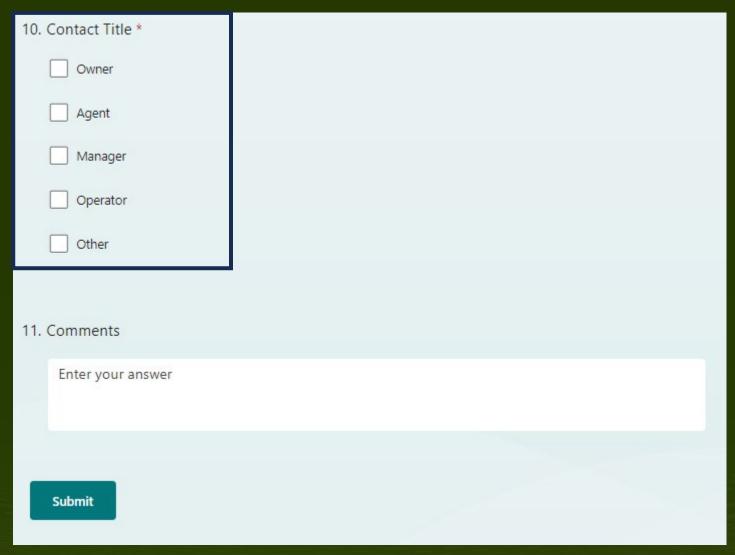

- Contact Title: Select all that apply
- Comments: Provide any additional comments or notes that TCEQ or TDEM needs to know
- Submit: Click submit button to finalize and to send the notification.
  - An email is sent directly to TDEM, TCEQ PWS, TCEQ Region and TCEQ CID (Critical Infrastructure)
  - If an email was provided, you should receive a confirmation email.
  - Do not reply to the confirmation email address.

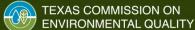

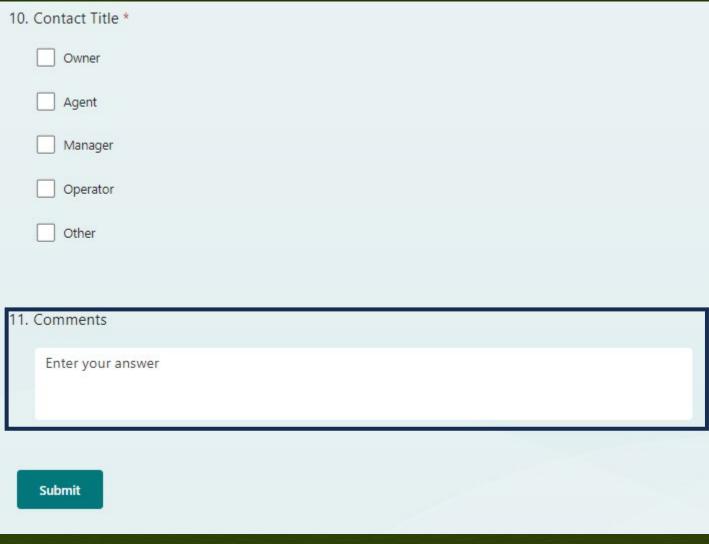

- Contact Title: Select all that apply
- Comments: Provide any additional comments or notes that TCEQ or TDEM needs to know
- Submit: Click submit button to finalize and to send the notification.
  - An email is sent directly to TDEM, TCEQ PWS, TCEQ Region and TCEQ CID (Critical Infrastructure)
  - If an email was provided, you should receive a confirmation email.
  - Do not reply to the confirmation email address.

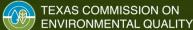

## Form Questions – Submit Button

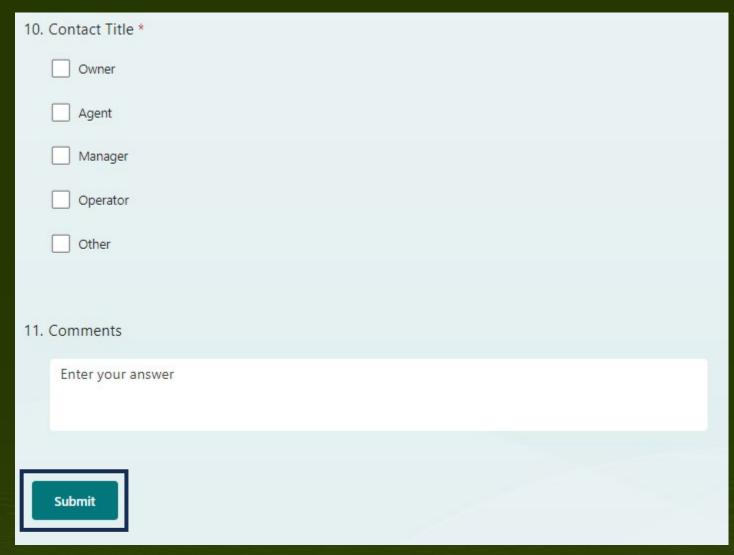

- Contact Title: Select all that apply
- Comments: Provide any additional comments or notes that TCEQ or TDEM needs to know
- Submit: Click submit button to finalize and to send the notification.
  - An email is sent directly to TDEM, TCEQ PWS, TCEQ Region and TCEQ CID (Critical Infrastructure)
  - If an email was provided, you should receive a confirmation email.
  - Do not reply to the confirmation email address.

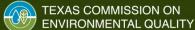

#### **Confirmation Email**

Submission Confirmation - Immediate Notification for Water Outage, Boil Water, Do-Not-Use, and Do-Not-...

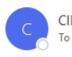

Thu 10/5/2023 7:56 PM

Submission Confirmation - Immediate Notification for Water Outage, Boil Water, Do-Not-Use, and Do-Not-Consume Notices

This email confirms that an immediate notification has been submitted, satisfying the requirements of Texas Health and Safety Code subsection 341.033(i)(6).

PWS's are also required to issue a boil water notice, do-not-use advisory, or do-not-consume advisory within 24 hours, and submit a copy of the initial BWN Certificate of Delivery, the Rescind Notice, and its Certificates of Delivery to TCEQ within 10 days of public distribution as proof of public notification.

For more information, please see the TCEQ Boil Water Notice webpage: https://www.tceq.texas.gov/drinkingwater/boilwater.html.

Information Submitted

PWS Name:

PWS ID:

Primary County: County

TCEQ Region:

Issue Type: Unplanned Water Outage

Date of Incident: 2023-10-05

Connections Affected (Approximate): 40

Population Estimate (Calculated 3x Connections): 120

**Notification Date and Submitter Information** 

Contact Name:

Contact Phone Number: Contact Email address: Contact Title: Operator

Submission Date to TCEQ: 10/5/2023 7:55 PM

Comments:

- Example confirmation email.
- Do not reply to the confirmation email address.
- For Changes or Revisions
  - Submit a follow up form and add "Corrections" or "Revisions" in the comments

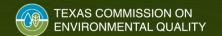

# **Questions**

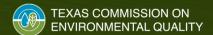